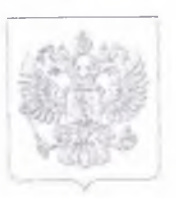

## ФЕЛЕРАЛЬНАЯ СЛУЖБА ПО ЭКОЛОГИЧЕСКОМУ, ТЕХНОЛОГИЧЕСКОМУ И АТОМНОМУ НАДЗОРУ

## **ЛИЦЕНЗИЯ**

## № ВП-11-004711 от 9 января 2013 г.

На осуществление

Эксплуатация взрывопожароопасных производственных объектов

Виды работ (услуг), выполняемых (оказываемых) в составе лицензируемого вида деятельности, в соответствии с частью 2 статьи 12 Федерального закона "О лицензировании отдельных видов деятельности" согласно приложению к настоящей лицензии.

Настоящая лицензия предоставлена

Федеральное государственное унитарное предприятие "Республиканская учебно-тренировочная база "Ока" г. Алексин" (полное нанменование юридического ница с указанием организационно-правовой формы) **ΦΓΥΠΡΥΤΕ "Org"** 

(сокращенное папменование юридического лица)

(фирменное наименование коридического лица) Унитарные предприятия, основанные на праве хозяйственного

> ведения (организационно-правовая форма)

Основной государственный регистрационный номер записи о государственной регистрации юридического лица

1027103675092

Идентификационный номер налогоплательшика

7111007357

Cepux AB Ne 287606

Место нахождения и места осуществления лицензируемого вида деятельности

Место нахождения: Тульская обл. г. Алексин, ул. Чехова, д. 21. Места осуществления лицензируемого вида деятельности согласно приложению к настоящей лицензии.

Настоящая лицензия предоставлена на срок: ⊠ бессрочно

Настоящая лицензия предоставлена на основании решения лицензирующего органа - приказа от 9 января 2013 г. № 3

Настоящая лицензия имеет 1 приложение, являющееся ее неотъемлемой частью на  $\mathbb{I}$ листе

Заместитель руководителя Приокского управления Федеральной службы по экологическому, технологическому и атомному надзору

June

В.С. Гаврюченков (Ф.И.О. уновномоченного лица)

(должнееть модиомочениюто, дверемиюд)

M:TL.

(itomistes)